# GUÍA Ethereum

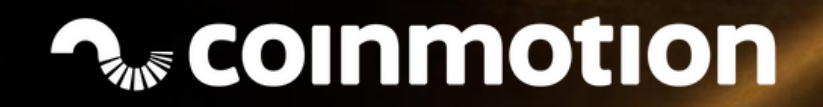

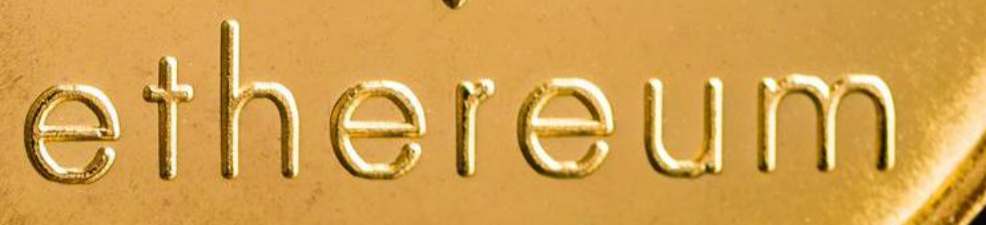

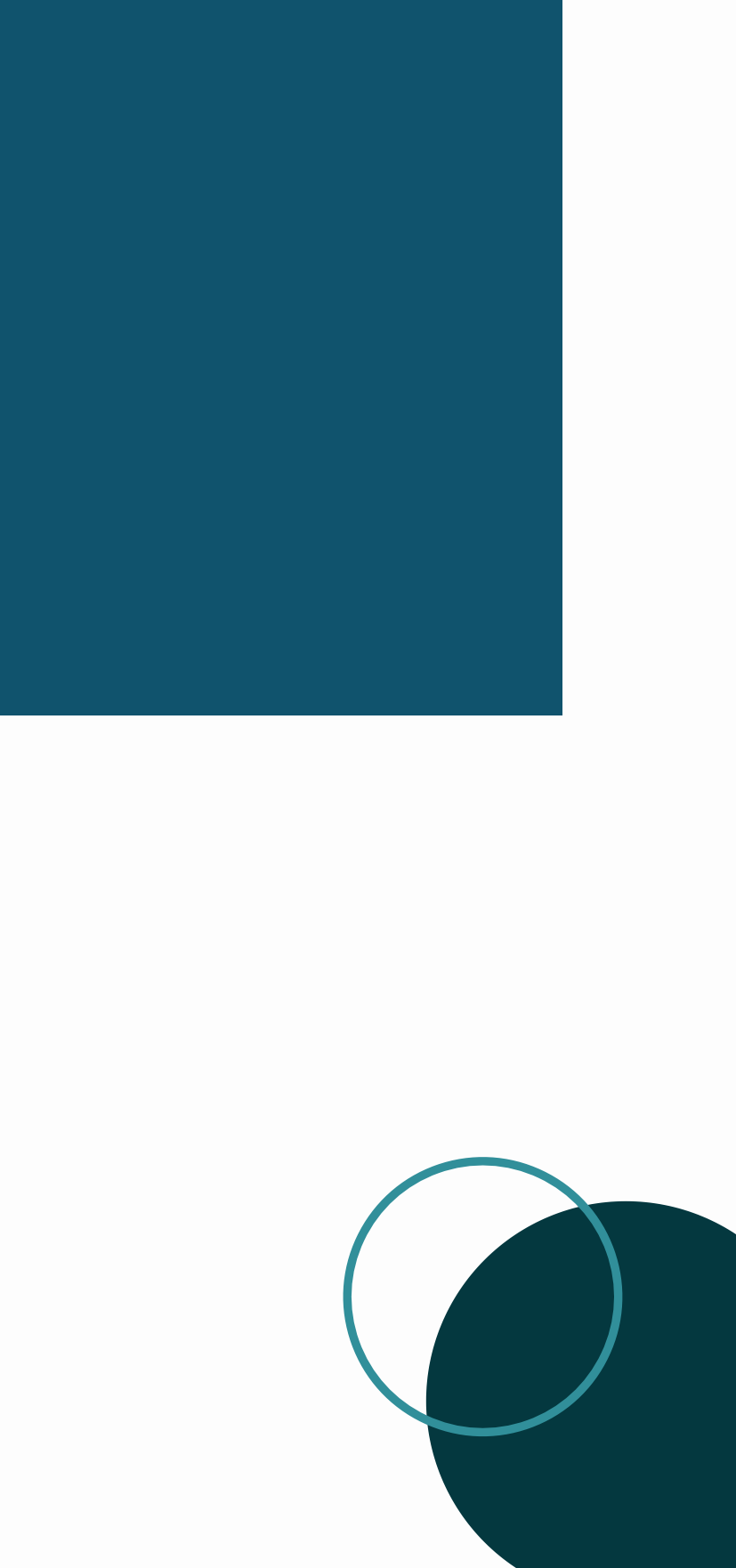

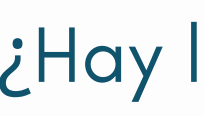

# ÍNDICE

- ¿Qué es el proyecto Ethereum? 2
	- Un poco de historia 3
	- Etapas de desarrollo 5
	- Su criptomoneda: el Ether 8
- ¿Hay límite en la cantidad de Ether? 9
	- Así funciona su Blockchain 10
		- Ventajas 12
		- Ether vs Bitcoin 13
	- Dónde y cómo comprar Ether 18

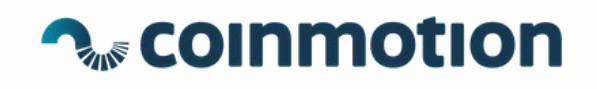

### *¿QUÉ ES ETHEREUM?*

[Ethereum](https://coinmotion.com/es/que-es-ethereum/?utm_source=ethereum_guide&utm_medium=link&utm_campaign=CM_ES_ebook&utm_content=page_2) es una plataforma abierta de software basada en la [tecnología](https://coinmotion.com/es/que-es-blockchain/?utm_source=ethereum_guide&utm_medium=link&utm_campaign=CM_ES_ebook&utm_content=page_2) Blockchain que permite a los desarrolladores crear e implementar aplicaciones descentralizadas.

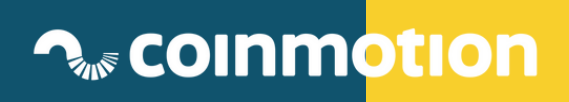

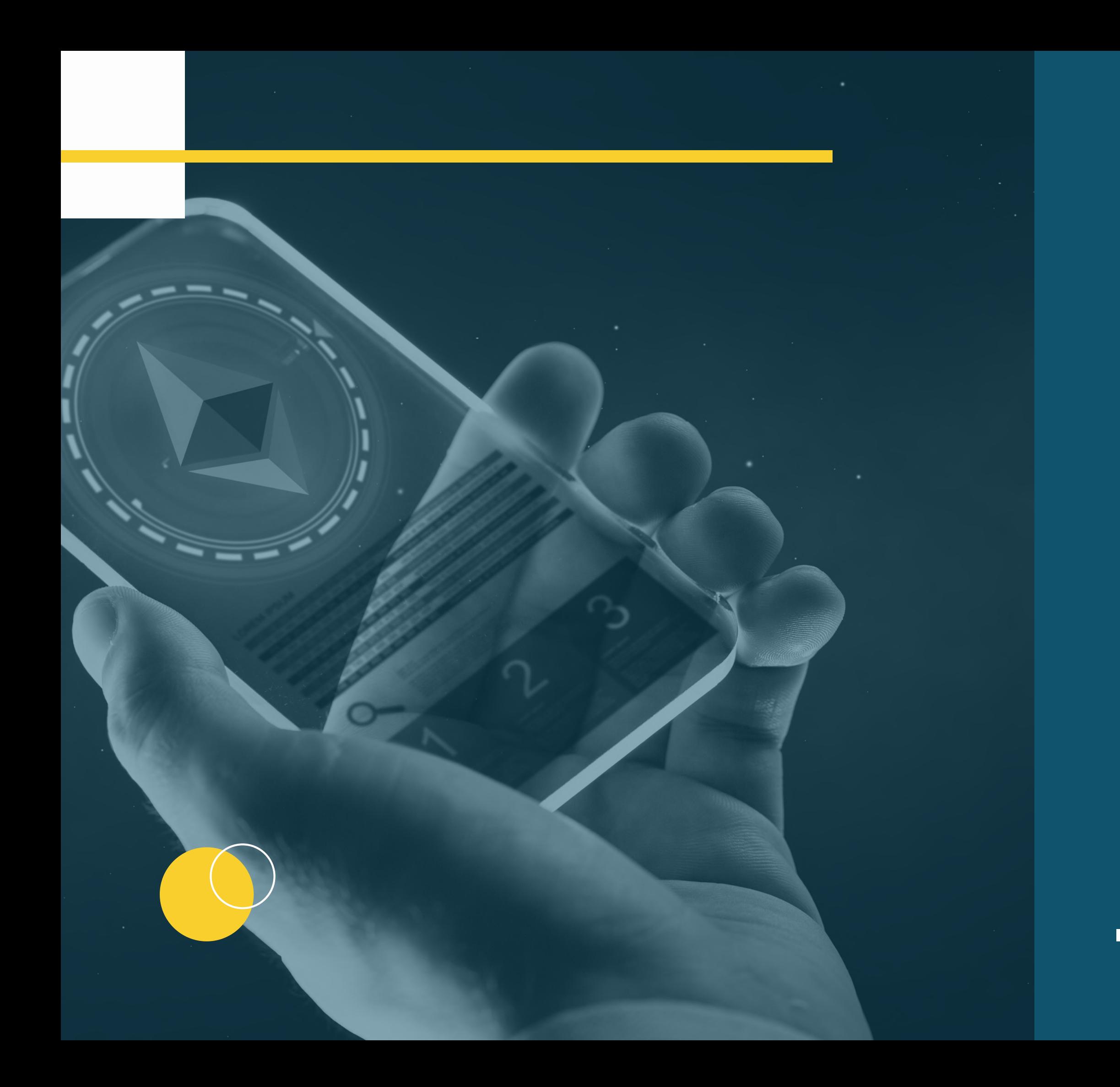

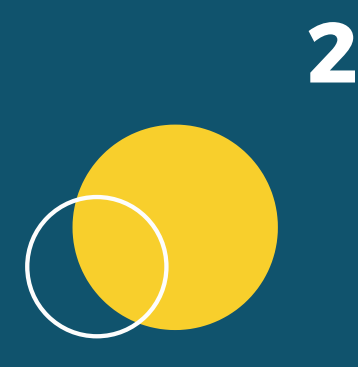

## *UN POCO DE HISTORIA 1 /2*

### WHITE PAPER

La plataforma Ethereum fue creada en 2015 por el programador Vitalik Buterin.

### **BUTERIN**

Buterin quería crear una plataforma que sirviera para aplicaciones descentralizadas y colaborativas.

La idea la forjó durante años, a raíz de conocer el potencial de las criptomonedas. De hecho, a finales de 2013 describió su idea en un White Paper. La idea fue bien acogida por la comunidad.

### 2015

## *UN POCO DE HISTORIA 2/2*

### 20 14

El proyecto se anunció públicamente en enero de 2014 y se presentó Ethereum en una conferencia de Bitcoin en Miami.

### 18 MILLONES

Meses después, se lanzó una ICO ó Initial Coin Offering (=crowdfunding de criptomonedas), para financiar el desarrollo. Se recaudaron unos 18 millones de dólares. Con dicha cantidad se creó una entidad para gestionar el desarrollo del software.

### **1 FRONTIER**

Al principio fue diseñado solo para desarrolladores, no usuarios. Se usaba para experimentar y construir las primeras versiones de aplicaciones descentralizadas.

## *Etapas de desarrollo*

## **HOMESTEAD**

FRONTIER HOMESTEAD **METRÓPOLIS** Byzantium **Constantinople Istanbul** 

**SERENITY** 

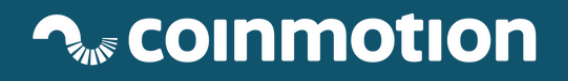

Etapa en la que se publicó la primera versión pública de Ethereum, adaptada a usuarios finales.

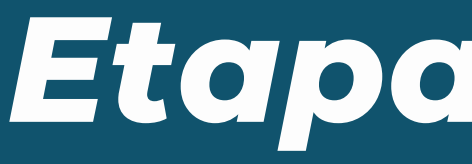

En 2015 surgió la primera versión pública de Ethereum. Sus etapas de desarrollo fueron las siguientes:

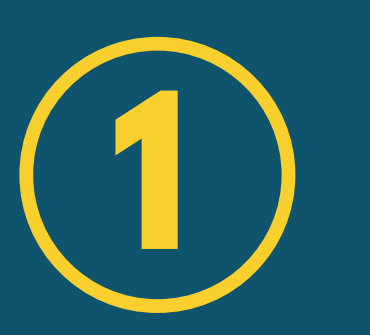

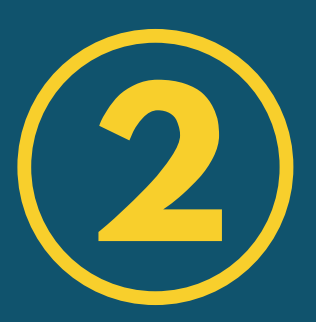

## *Etapas de desarrollo*

## **METRÓPOLIS**

- Etapa centrada en ampliar las capacidades del protocolo
	-

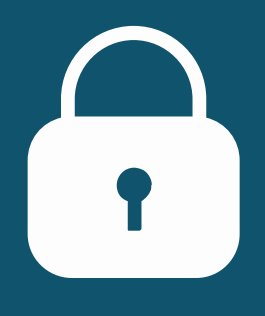

y dar más posibilidades a los desarrolladores. La etapa Metrópolis se dividió a su vez en tres partes:

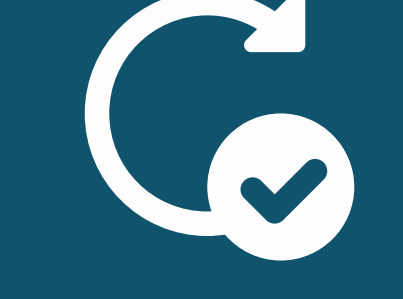

Es la primera parte de la etapa Metrópolis que introduce 9 actualizaciones en el sistema que reducen la recompensa de minar eth de 5 a 3 e incrementa la privacidad del sistema.

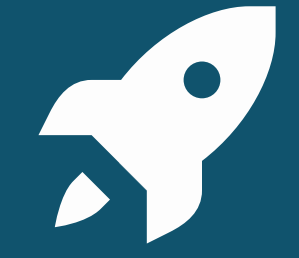

### **BYZANTIUM**

Proporciona una alternativa para ejecutar las transacciones y mejora la velocidad de la cadena de bloques.

### **CONSTANTINOPLE**

Se mejoran las propiedades de privacidad y se optimizan los costos computacionales y la resilencia a los ataques de denegación del servicio (DoS).

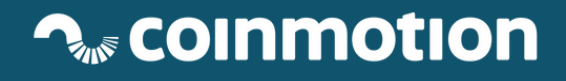

### **ISTANBUL**

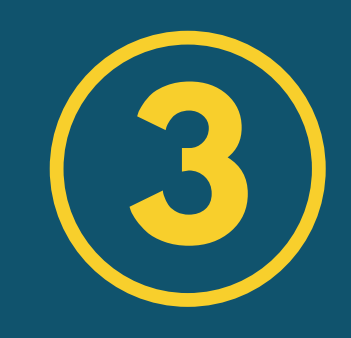

## *Etapas de desarrollo*

## **SERENITY**

Es la revisión más ambiciosa que contempla mejoras a nivel de escalabilidad, velocidad y usabilidad. En este punto Ethereum llega a su máximo potencial.

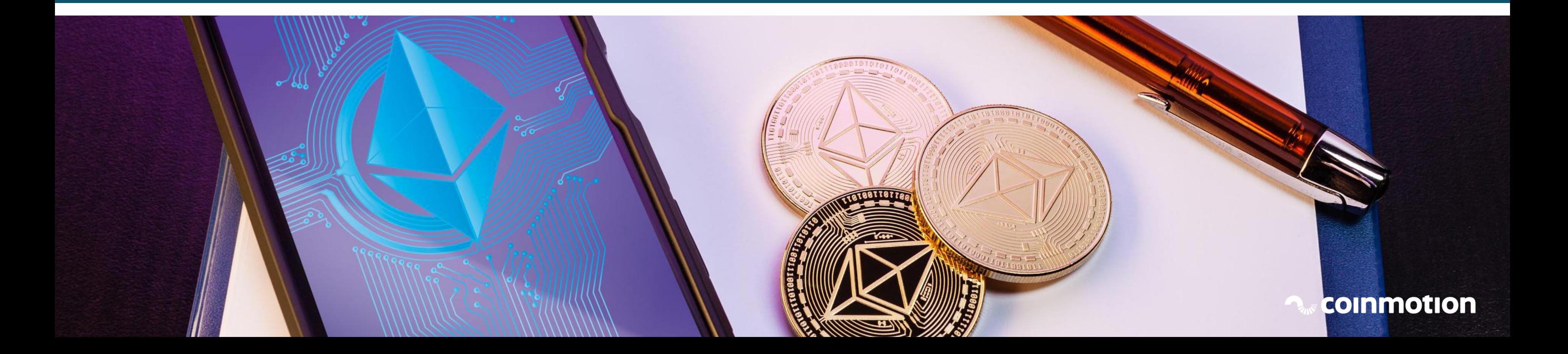

![](_page_7_Picture_1.jpeg)

## Su criptomoneda: el Ether

La criptomoneda utilizada en el proyecto Ethereum es el Ether, también conocido por el acrónimo ETH. Uno de los máximos [históricos](https://coinmotion.com/es/precio-ethereum/?utm_source=ethereum_guide&utm_medium=link&utm_campaign=CM_ES_ebook&utm_content=page_8) de precio se alcanzó en 2018 cuando un eth llegó a valer \$1432.

![](_page_8_Picture_2.jpeg)

![](_page_9_Picture_0.jpeg)

## ¿HAY LÍMITE EN LA CANTIDAD DE ETHER? NO HAY LÍMITE EN LA CANTIDAD DE ETHER QUE PUEDEN SER LIBERADAS, PERO EXISTE UN LÍMITE ANUAL DE 18 MILLONES.

![](_page_9_Picture_3.jpeg)

## **Así funciona Ethereum 1/2**

![](_page_10_Picture_1.jpeg)

Ethereum funciona como una plataforma de código abierto basada en la tecnología blockchain.

![](_page_10_Picture_3.jpeg)

El blockchain de Ethereum es similar a la de bitcoin. Sin embargo, su lenguaje de programación permite a sus desarrolladores crear software para gestionar las transacciones y automatizar las operaciones, lo que se conoce como "contrato inteligente" o "smart contract".

![](_page_10_Picture_6.jpeg)

Los contratos inteligentes son programas que automáticamente ejecutan el contrato una vez que las condiciones predefinidas se cumplen, eliminando los inconvenientes que se pueden producir con un contrato firmado de manera manual.

![](_page_11_Picture_4.jpeg)

## **Así funciona Ethereum 2/2**

### **¿QUÉ SON LOS SMART CONTRACTS?**

![](_page_11_Picture_2.jpeg)

# **VENTAJAS**

![](_page_12_Picture_8.jpeg)

![](_page_12_Picture_0.jpeg)

- No están controladas por ningún gobierno central.
- No existen intermediarios a la hora de realizar transacciones o pagos.
- Es un sistema de código abierto.
- No existe límite de Ethers, a diferencia de lo que ocurre con Bitcoin, que solo se pueden crear 21 millones.
- El tiempo de transacción a la hora de minar un bloque es rápido, unos 16 segundos.
- Permite crear contratos inteligentes que no se pueden modificar ni falsificar.

Las unidades más pequeñas de Bitcoin se denominan: mili bitcoin, micro bitcoin y, la más pequeña, satoshi.

![](_page_13_Picture_4.jpeg)

la más pequeña, wei.

E1 ether, como se llama la criptomoneda de Ethereum, se divide en: finney, szabo, shannon, babbage, lovelaces y,

![](_page_13_Picture_7.jpeg)

![](_page_13_Picture_8.jpeg)

## Ether vs Bitcoin

![](_page_13_Picture_1.jpeg)

### **BIT[COIN](https://coinmotion.com/wp-content/uploads/2019/10/guia-bitcoin-como-comprar-criptomonedas-coinmotion.pdf?utm_source=mailchimp&utm_medium=button&utm_campaign=CM_ES_ebook_btc_guide&utm_content=page_13)**

Para que un bloque se confirme y se valide por un minero se tarda unos 10 minutos en el caso del Bitcoin

![](_page_14_Picture_6.jpeg)

### **ETHEREUM**

En la red Ethereum los bloques se validan cada 16 segundos.

![](_page_14_Picture_9.jpeg)

## Ether vs Bitcoin

![](_page_14_Picture_1.jpeg)

![](_page_14_Picture_2.jpeg)

![](_page_14_Picture_3.jpeg)

### **BIT[COIN](https://coinmotion.com/wp-content/uploads/2019/10/guia-bitcoin-como-comprar-criptomonedas-coinmotion.pdf?utm_source=mailchimp&utm_medium=button&utm_campaign=CM_ES_ebook_btc_guide&utm_content=page_13)**

Ethereum posee una característica que no tiene Bitcoin. Se trata de los contratos inteligentes. Cada smart contract se identifica por una dirección hexadecimal.

## Ether vs Bitcoin

![](_page_15_Picture_1.jpeg)

### **ETHEREUM**

![](_page_15_Picture_5.jpeg)

Ethereum está pensado para ser una plataforma en la que se ejecuten aplicaciones descentralizadas y contratos inteligentes.

![](_page_16_Picture_8.jpeg)

Bitcoin está pensado para ser un sistema de pago.

![](_page_16_Picture_4.jpeg)

### **ETHEREUM**

## Ether vs Bitcoin

![](_page_16_Picture_1.jpeg)

### **BIT[COIN](https://coinmotion.com/wp-content/uploads/2019/10/guia-bitcoin-como-comprar-criptomonedas-coinmotion.pdf?utm_source=mailchimp&utm_medium=button&utm_campaign=CM_ES_ebook_btc_guide&utm_content=page_13)**

Ethereum es inflacionario, como el dinero fiat, se crearán más criptomonedas a lo largo del tiempo.

![](_page_17_Picture_6.jpeg)

![](_page_17_Picture_7.jpeg)

El Bitcoin es deflacionario, ya que hay un número finito de bitcoin.

### **ETHEREUM**

## Ether vs Bitcoin

![](_page_17_Picture_1.jpeg)

### **BIT[COIN](https://coinmotion.com/wp-content/uploads/2019/10/guia-bitcoin-como-comprar-criptomonedas-coinmotion.pdf?utm_source=mailchimp&utm_medium=button&utm_campaign=CM_ES_ebook_btc_guide&utm_content=page_13)**

## ¿DÓNDE Y CÓMO COMPRAR ETHER?

Coinmotion es un operador de criptomonedas regulado oficialmente. Te aportará la seguridad que necesitas para comprar ethers de una forma confiable y segura. A continuación te explicamos los pasos para comprar esta criptomoneda en Coinmotion.

![](_page_18_Picture_5.jpeg)

CONFIRMA TU **REGISTRO** 

![](_page_18_Picture_2.jpeg)

![](_page_18_Picture_3.jpeg)

ABRE UNA **CUENTA** GRATUITA

18

![](_page_18_Picture_9.jpeg)

VERIFICA TU **IDENTIDAD** 

![](_page_18_Picture_11.jpeg)

## ¿DÓNDE Y CÓMO COMPRAR ETHER?

![](_page_19_Picture_1.jpeg)

ASOCIA TU **CUENTA BANCARIA** 

![](_page_19_Picture_3.jpeg)

DE POSITA EUROS EN TU SALDO DE COINMOTION

![](_page_19_Picture_5.jpeg)

![](_page_19_Picture_10.jpeg)

![](_page_19_Picture_6.jpeg)

![](_page_19_Picture_7.jpeg)

### COMPRA ETHER

![](_page_19_Picture_9.jpeg)

info@coinmotion.com

[www.coinmotion.com/es/](http://www.coinmotion.com/es/?utm_source=ethereum_guide&utm_medium=link&utm_campaign=CM_ES_ebook&utm_content=page_21)

![](_page_20_Picture_4.jpeg)

# **RANE COINMOTION**

![](_page_20_Picture_1.jpeg)

![](_page_20_Picture_2.jpeg)